## SELENIUM COURSE CONTENT

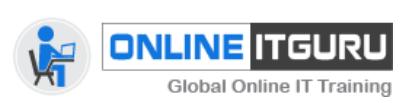

### 1. **Introduction**

What is automation testing When to go for Automation Overview of automation tools. Advantages and disadvantages of Automation Difference between Manual Testing & Automation Testing Process Introduction to Selenium What is selenium? Features of Selenium tool Differences between Selenium and other Tools Selenium Components Selenium IDE, Selenium WebDriver Selenium RC, Selenium Grid

### **3. Selenium IDE:**

Configuration of Selenium IDE Recording the scripts in IDE Running the scripts Saving and reusing the scripts Concept of objects identification (id, name) Difference between Test case and test suit Languages supported while recording Synchronization in Selenium IDE (wait commands) Testing Vs Selenium IDE When to use Selenium IDE Learning commands in IDE How to include verification commands (assert, verify) Limitations of IDE

#### **4. Web Driver**

Why WebDriver? Downloading WebDriver Jars and configuring in eclipse Architecture of selenium webdriver Drivers for Firefox, IE, chrome. First Selenium Code Working with chrome and IE Concept of fire-fox profile Close and Quit -Difference Importing webdriver documentation in eclipse Web-Driver Desired Capabilities Class Proxy settings with webdriver/Working with proxy Servers HTMLUnit driver and desired capabilities

Firepath and firebug Add-ons installation in

#### **2. Java Concepts**

Installing Java, Using Eclipse IDE, Features of Java Why Java for Selenium, First Eclipse Project First Java program, Concept of class file Why Java is Platform independent? Data types in Java, String class If statements Conditional and concatenation operators While Loop, For Loops Practical Examples with loops Usage of loops in Selenium Single Dimensional Arrays Two Dimensional arrays Practical usage of arrays in Selenium Drawbacks of arrays What are Functions? Function Input Parameters Function Return Types Local Variables, Global Variables Static and Non-Static Variables Static and Non-Static Functions Creating Objects in Java Meaning of static Why is main method static? Object and Object References Call by reference and Value Constructors, Usage of Objects in Selenium Concept of Inheritance Interface, Overloading and Overriding Functions Example on inheritance, Object Class Usage of Inheritance in Selenium Relevance of Packages, Creating Packages Accessing Classes across Packages Good Features of eclipse Accessing modifiers - Public, Private, Default, Protected Exception handling with try catch block Importance of exception handling Exception and Error, Throw able Class Final and Finally, Throw and Throws Different Types of Exceptions Need of exception handling in Selenium framework Introduction to Collections API, Array List Class Hash Table Class Using Array List and Hash Table of Collection API in Selenium framework Reflection API usage and importance

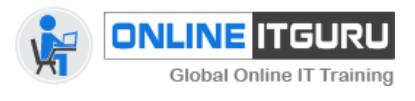

Mozilla

Inspecting elements in Mozilla, Chrome and IE HTML language tags and attributes Various locator strategies WebDriver Interface WebElement Interface Identifying WebElements using id, name, class Xpath and CSS Selector concepts Handling Dynamic objects/ids on the page Managing Input fields, Buttons and creating custom xpaths, Managing/Identifying Links with xpaths/css selectors Various strategies to test Links on a page by clicking on them one by one Finding whether object is present on page or not Handling drop down list Select Class in Selenium API Managing radio buttons and Checkboxes Hidden components isDisplayed function Taking Screenshots of the web pages Implicit and Explicit waits Managing Ajax based components Concepts of Set Interface in Java Window Handles, Managing tabbed windows in IE, Chrome and Mozilla Managing popups in IE, Chrome and Mozilla Managing certificate errors in https websites in IE, Chrome and Mozilla Extracting Data From WebTable Dynamic WebTable Handling Attaching files with Selenium using AutoIT Mouse movement with Selenium- Mouse Interface Handling Frames in Web Page Handling cookies Managing Javascript alerts Simulaing front and back buton click on Browser using selenium Downloading files using selenium Selenium Javadocs Listeners- Using WebDriverEventListener

# SELENIUM COURSE CONTENT

Using Reflection API to make keyword driven Selenium framework

String class and functions, Reading/Writing Text Files Reading Properties File in Java, Concept of jar file POI API in java, Reading/Writing Microsoft XLS Files

 5**. Selenium RC and Grid** Running selenium server Writing scripts in Selenium RC Execution of scripts on different browsers Comparision of Selenium RC & WebDriver

## 6. **Automation Life Cycle and Framework**.

What is a Frame work Types of Frameworks Modular framework Data Driven framework Keyword driven framework Hybrid framework Use of Framework How develop the framework Integration of the framework How execute the scripts from framework Page Object Model Framework

## **7. TestNG**

 What is TestNg Installing TestNg in Eclipse TestNg annotations Usage of annotations Running a Test in TestNg Batch Running of tests in TestNg Skipping Tests Parameterizing Tests Assertions/Reporting Errors TestNg Reports Advantages over Junit Using TestNg in Selenium What is Ant Downloading and configuring Ant Build.xml configuration XSLT report generation generation using TestNg and Ant Building a BAT file to run tests using ANT